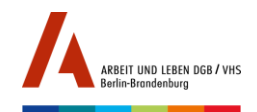

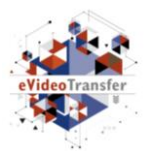

Durchführung 18.5.-26.6.2020

# Materialien zur Onlineschulung "GRUNDBILDUNG DIGITAL. Angebote für die arbeitsplatzorientierte Grundbildung online gestalten"

Modul 4 Aufgabe: Erstellung eines eigenen Lehr- und Lernkonzeptes

## KONZEPT FÜR EIN MEDIENGESTÜTZTES LEHR- UND LERNANGEBOT IN DER ARBEITSPLATZORIENTIERTEN GRUNDBILDUNG

#### **Kurzüberblick:**

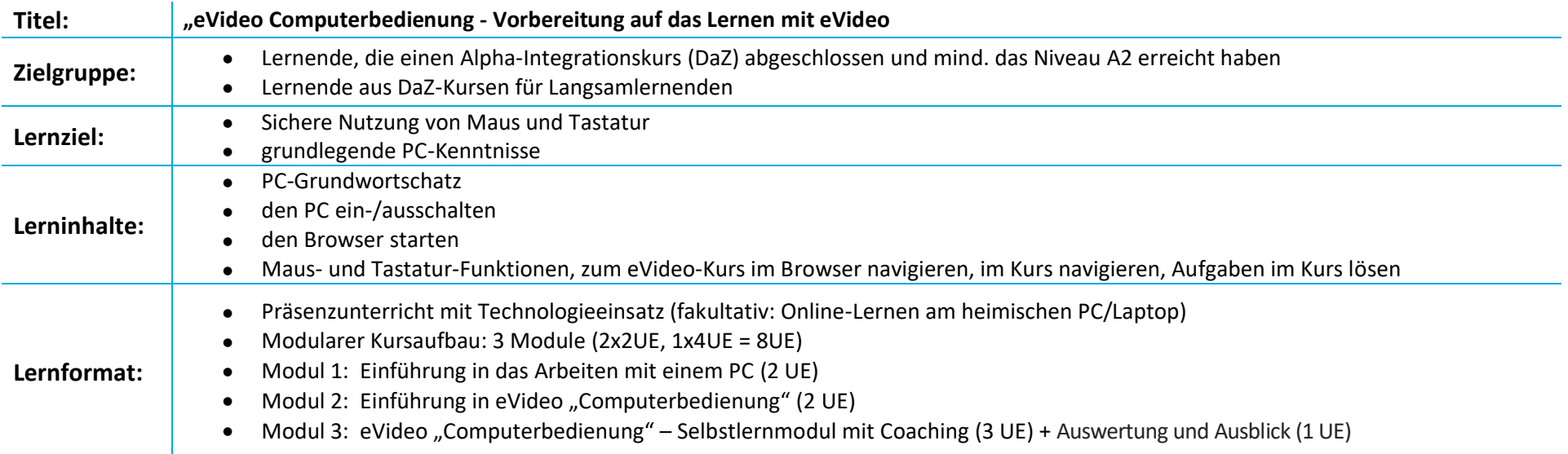

Das Projekt "eVideoTransfer2" wird im Rahmen der 1988 auch der 1988 auch der 1988 auch der 1988 auch der 1988 auch der 1988 auch der 1988 auch der 1988 auch der 1988 auch der 1988 auch der 1988 auch der 1988 auch der 1988 "Nationalen Dekade für Alphabetisierung und Grundbildung" unter dem Förderkennzeichen W145700 mit Mitteln des Bundesministeriums für Bildung und Forschung gefördert.

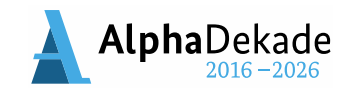

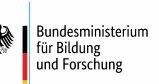

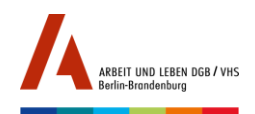

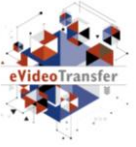

**Anteil des Medieneinsatzes am Gesamtkonzept:** *(vgl[. Didaktischer Leitfaden](https://www.lernen-mit-evideo.de/wp-content/uploads/2020/05/Didaktischer-Leitfaden-eVideo_202005.pdf) eVideo S. 9); Kreuzen Sie das entsprechende Kästchen darunter an)*

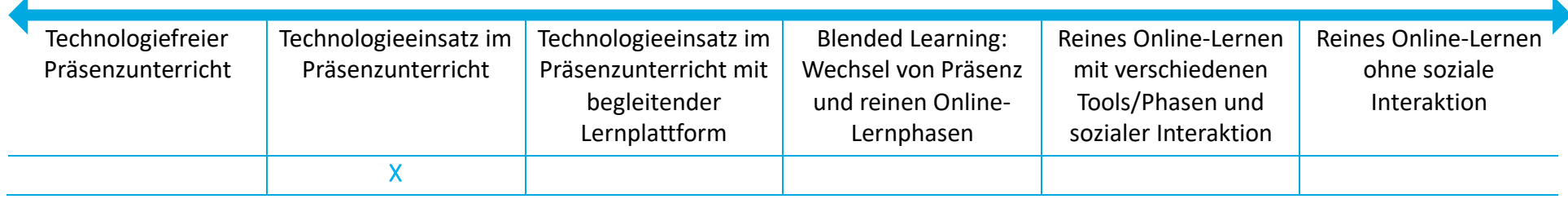

### ANALYSE DER LERNENDENZIELGRUPPE UND RAHMENBEDINGUNGEN

*(s. Didaktischer Leitfaden eVideo S. 11)*

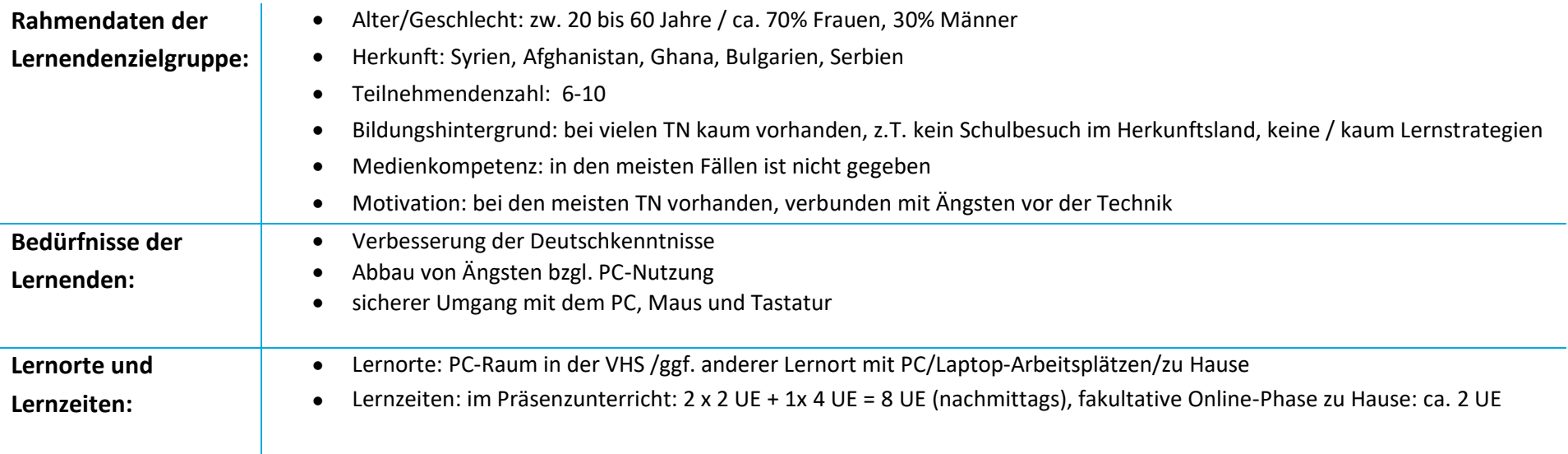

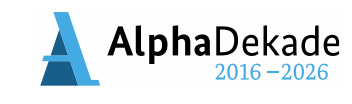

für Bildung<br>und Forschung

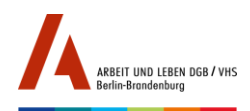

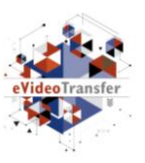

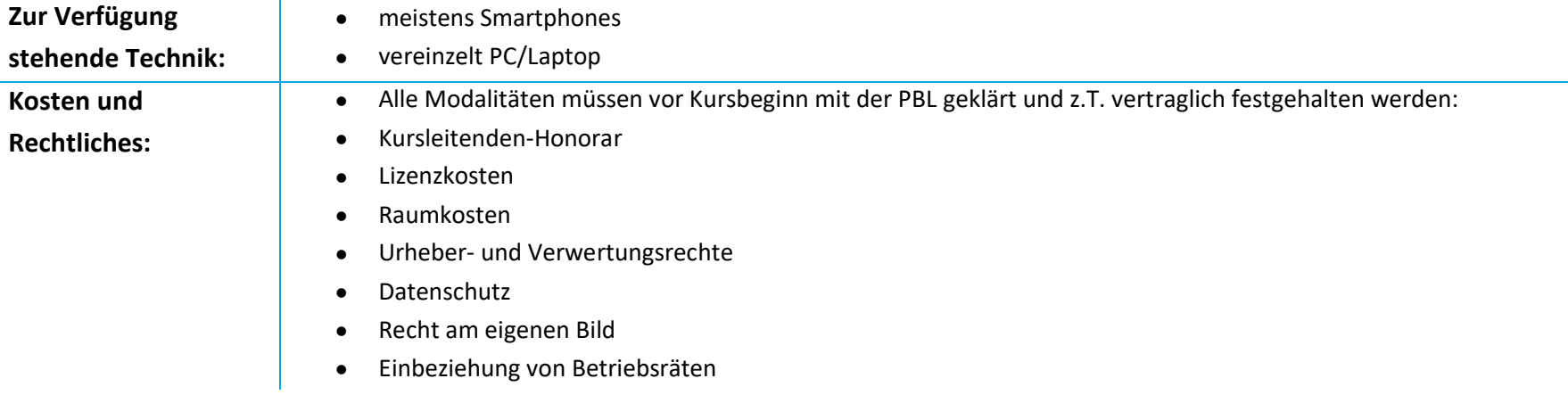

### BESCHREIBUNG LEHR- UND LERNKONZEPT

 $\mathbf{L}$ 

*(s. Diaktischer Leitfaden eVideo S. 12-15)*

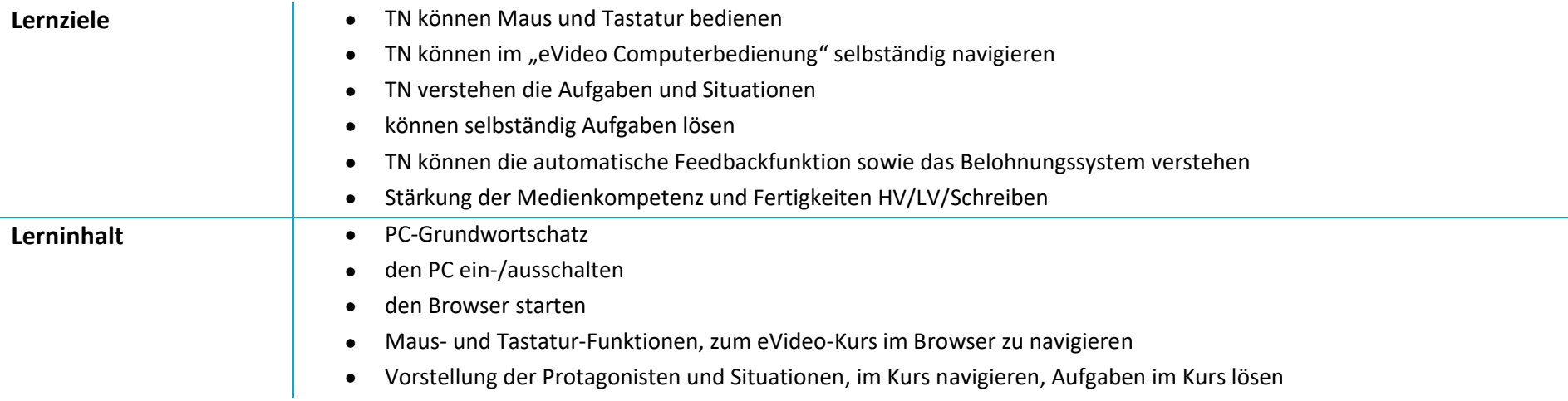

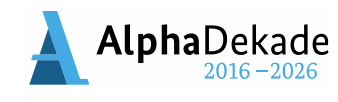

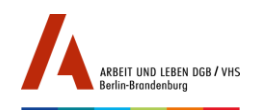

 $\sim$ 

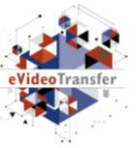

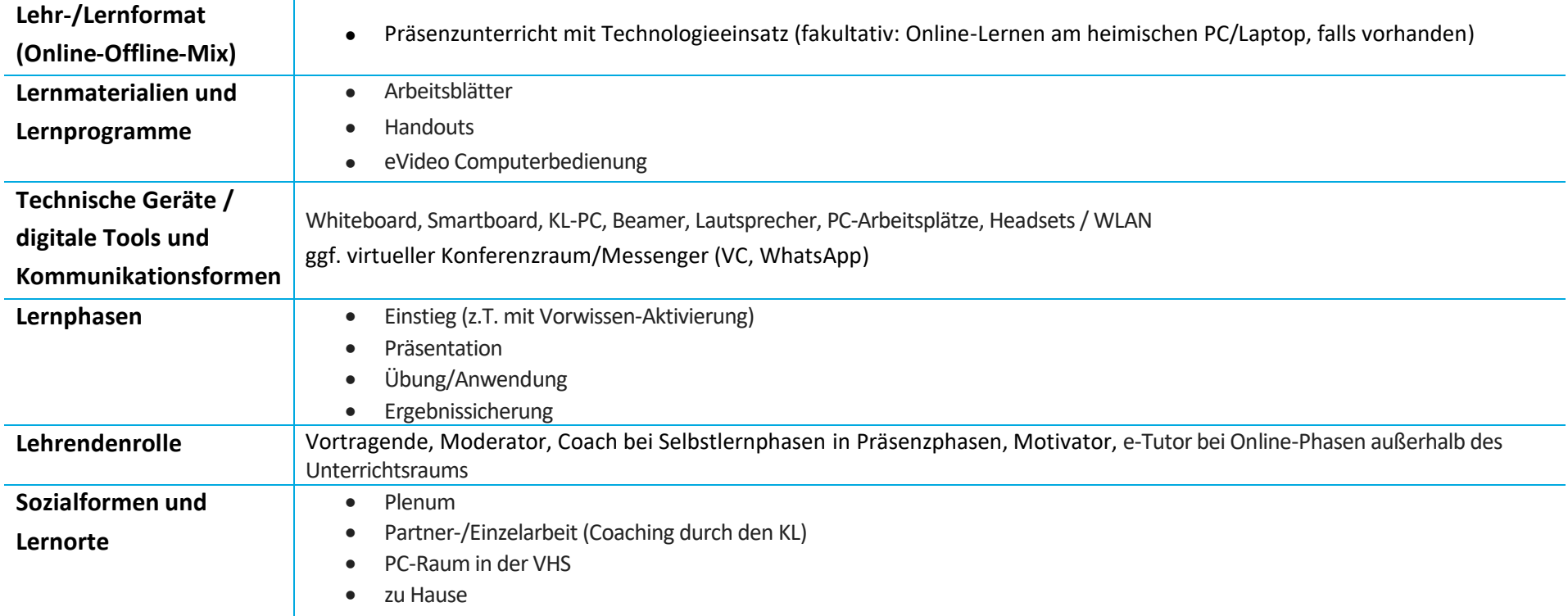

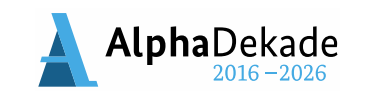

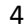

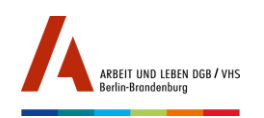

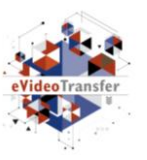

### ABLAUFPLAN/CURRICULUM LEHR- UND LERNKONZEPT

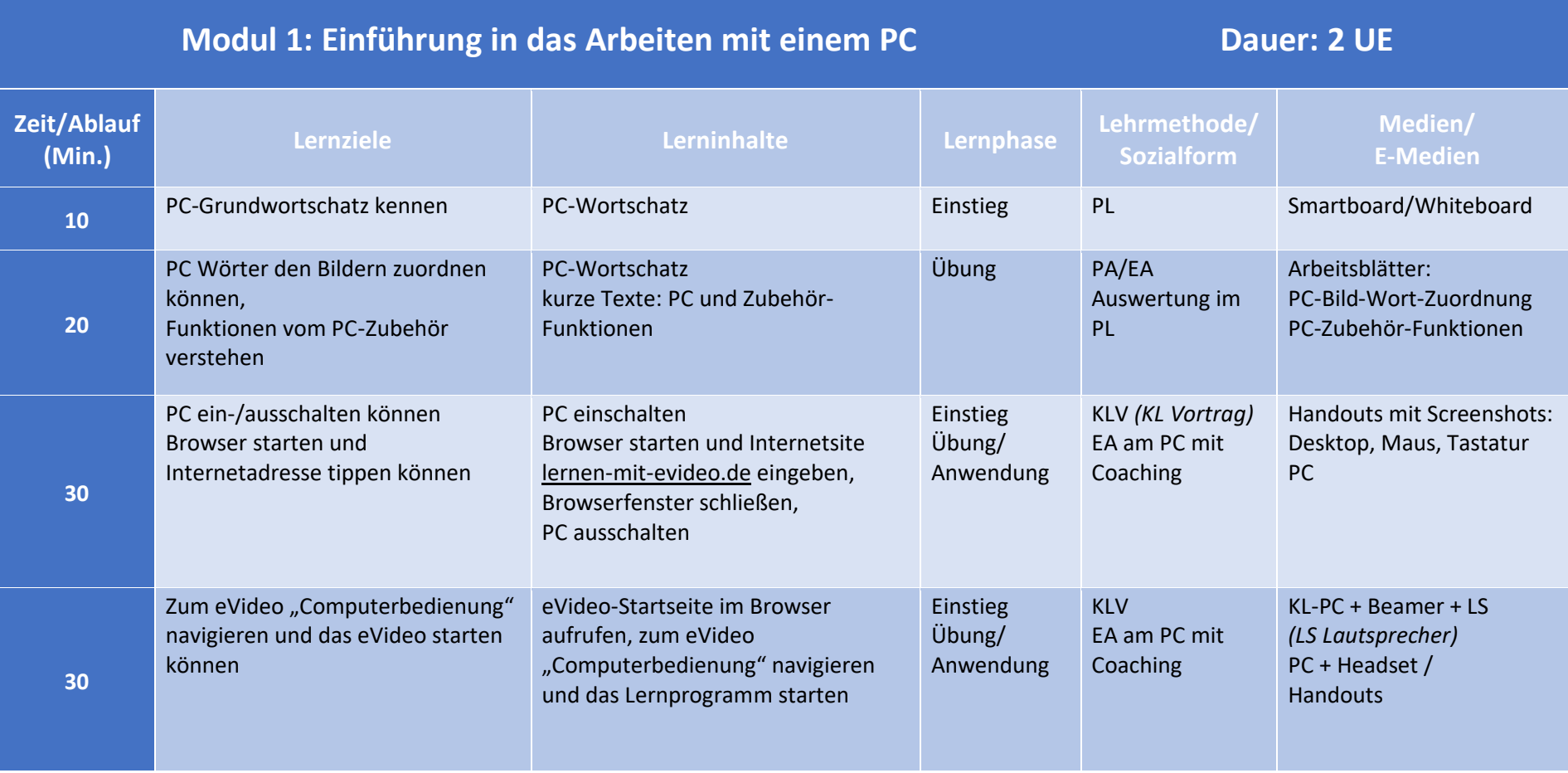

Das Projekt "eVideoTransfer2" wird im Rahmen der **Server Auch der Auch der Auch der State Einer State (State State State State State State State State State State State State State State State State State State State State** "Nationalen Dekade für Alphabetisierung und Grundbildung" unter dem Förderkennzeichen W145700 mit Mitteln des Bundesministeriums für Bildung und Forschung gefördert.

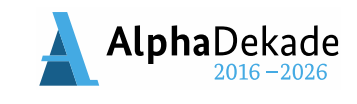

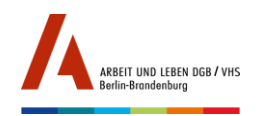

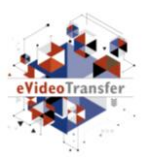

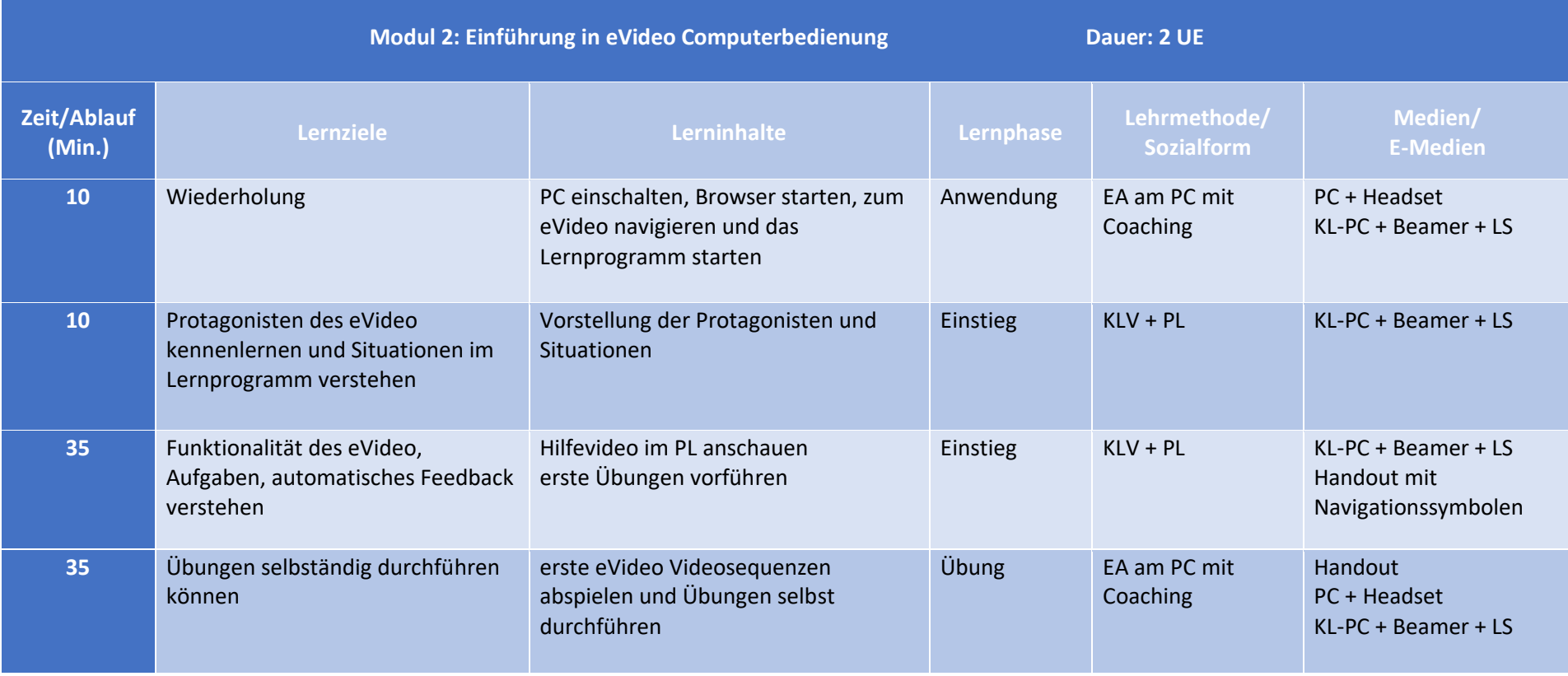

Das Projekt "eVideoTransfer2" wird im Rahmen der **Einhart aus der Steiner Warehauser und Grundbildung** " General And Channel and Steiner (General And Steiner and Grundbildung and Steiner and Steiner and Forschung and Grun "Nationalen Dekade für Alphabetisierung und Grundbildung" unter dem Förderkennzeichen W145700 mit Mitteln des Bundesministeriums für Bildung und Forschung gefördert.

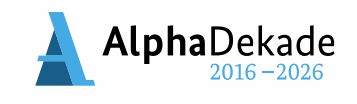

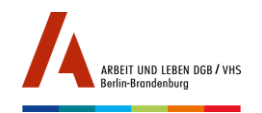

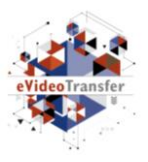

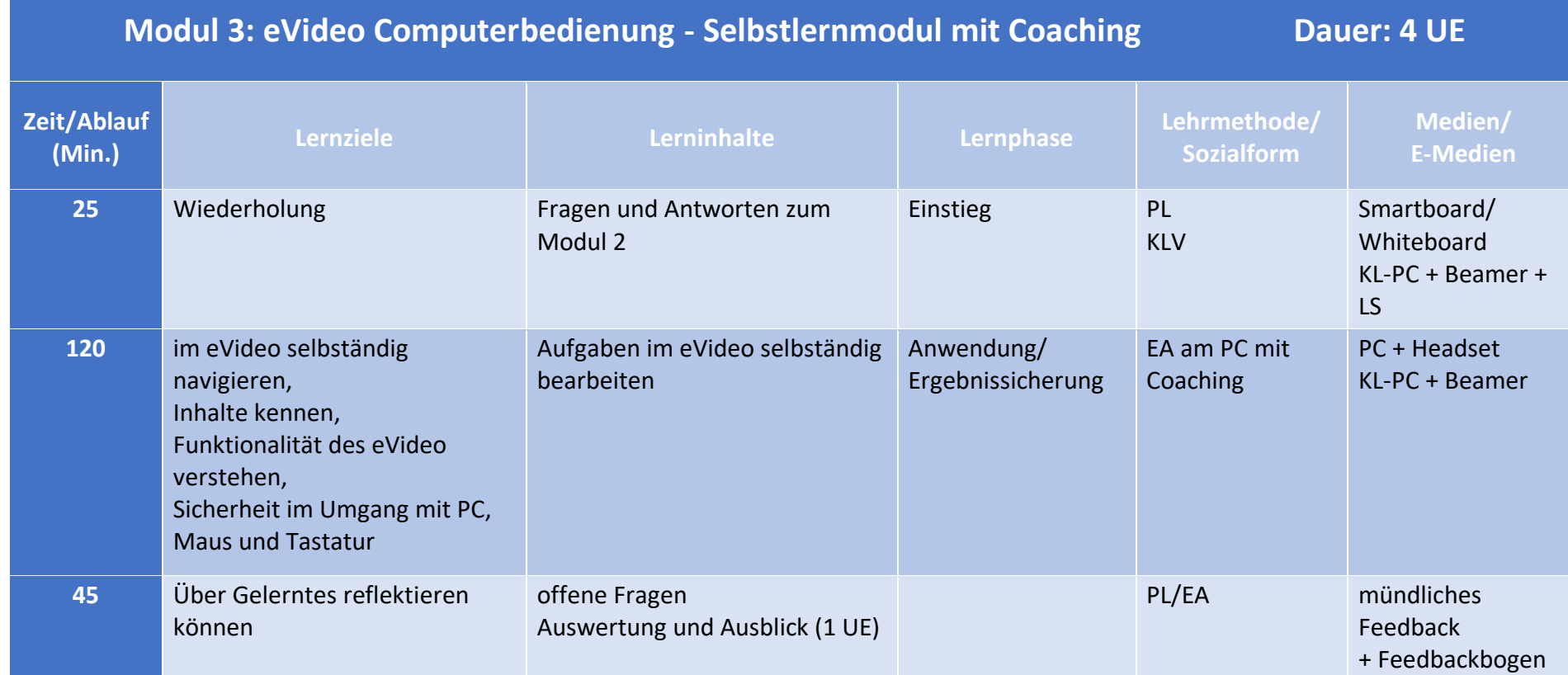

Das Projekt "eVideoTransfer2" wird im Rahmen der **AlphaDekade** (State of Growen von Mationalen Dekade für Alphabetisierung und Grundbildung" and AlphaDekade (State of Growen Vietnaministerium and Forschung und Forschung u "Nationalen Dekade für Alphabetisierung und Grundbildung" unter dem Förderkennzeichen W145700 mit Mitteln des Bundesministeriums für Bildung und Forschung gefördert.

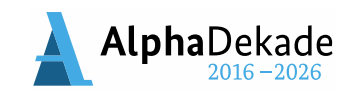

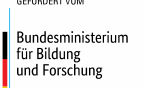